**YouTube HD Downloader Crack X64 [March-2022]**

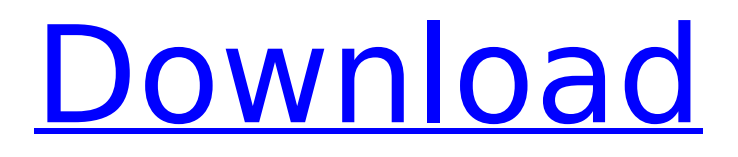

# **YouTube HD Downloader Full Product Key For PC [Latest]**

• YouTube HD Downloader is a lightweight piece of software designed to help you browse video streaming services and download the clips of choice without too much hassle. • As with all the other popular services, YouTube offers it's content in a flash stream, so you won't be able to download videos like this using any software. With this software you can download various clips from YouTube in minutes with ease. • This application is very easy to use, it can be simply dragged and dropped to the download folder where it can be played. • You can download as many videos as you like, the download speed is very fast, especially if it is not the first video you are downloading. • Some of the most popular streaming services like Netflix and Hulu Plus are also supported. • Playback is supported by the HTML5 format, this means that videos can be played in your preferred browser. • You can specify the download quality, the video and audio bitrate, the audio and video channel and the audio and video rate from where they are available. • You can preview the downloading process from the Download list window. • This video downloader has many other nice features. For example, you can add videos to a video playlist that you can later browse. • If you download YouTube HD Downloader, it will add a video player to your computer. This video player can be dragged and dropped anywhere you desire as it does not need to reside in your system. • You can specify the video playback mode and audio output. This way you can use the YouTube HD Downloader player on your default media player. XYZ Video Editor is a powerful audio editing software. The tool allows you to modify the video with a maximum of 10 audio tracks. It enables you to manage the audio like volume, balance, pan and effect. You can apply effects to individual tracks to make them sound better or to remove the noise. You can also cut and paste parts of one track with the other one to replace it. You can move audio through different panning tracks. You can also cut and paste video clips from different sources and edit them. The built-in sound recorder allows you to make your own voice on the go by recording your voice. Besides, you are also able to trim and enhance the audio on the fly. Key Features: Audio effects: You can apply up to 10 audio effects. Sound on the fly: you can record a voice on the go by using the built-

### **YouTube HD Downloader Crack+ For Windows 2022 [New]**

YouTube HD Downloader 2022 Crack is a lightweight piece of software designed to help you browse video streaming services and download the clips of choice without too much hassle. Download in the desired format and with other custom settings While the installation is simple and straightforward, you should bear in mind that the tool also adds a video player. If you do not have one on your computer, this feature can surely come in handy. The program has a rather rugged interface that is quite minimalistic, so you are unlikely to have any trouble getting around regardless of your experience with similar tools. The highlight of the tool stems from the fact that it allows you to access YouTube or other video sharing online services and grab the links for the video directly. Therefore, you do not have to bother with opening the browser and doing the search there to copy the download link. Before you download the video, you can specify the format by browsing through the available options from the Auto Convert To menu. At the same time, you can choose the download mode – which is the video quality, set the audio and video bitrate, audio channel and the audio rate, where they are available. There is not limit to the number of downloads you can configure and you can preview their progress from the Download List window. Comes with a player where you can drag and drop the videos It is worth mentioning that following the download, the app automatically plays the video using its embedded player, which can a nuisance if you are downloading dozens of them to create a backup or playlist. Nevertheless, you can change this behavior by from the Download list window. The player can be run as standalone as well and you can simply drag and drop the desired video to play it. If you are looking for a download manager to help you grab various clips from YouTube and other sources without having to use a browser to get the links, then YouTube HD Downloader Cracked Accounts might be worth a try. [Blog Archive] [Twitter]

I've recently downloaded a new program for my Android called "Avast Mobile Security & Antivirus" and I just wanted to quickly share with you all my experiences with the App. In case you haven't downloaded the App yet, get it here: Who doesn't have a smartphone nowadays? According to some statistics, there are about 2.5Billion smartphones in the world in use! That's roughly the entire population of b7e8fdf5c8

## **YouTube HD Downloader**

Here we will make YouTube HD Downloader introduction, that is the introduction of the user, how to use the app and how to get the download link. Install the app from the apps store Download and install YouTube HD Downloader from the apps store. Launch YouTube HD Downloader Launch YouTube HD Downloader, next tap on the Download button from the top right corner to begin the download. Please be noted, this app should be configured correctly as it behaves a little differently depending on whether you are connected or not. If you are not connected then the download will take the minimum time possible to download. Besides, the most important information should be loaded before downloading and it is often needed to be configured. Let's take a look at the information that you should be given if you access the configuration. The figure below shows an overview of the information that is available if you are connected to the internet, so the information should be offered to you. How to get the download link with YouTube HD Downloader The figure below should be that which is expected to be offered to you in the case that you are connected to the internet. After that, the blue Download button can be clicked to start the download. And after that, the most important thing is that you can find the video download link, which you can copy in the address bar of the browser of your computer to make sure you are familiar with it. After the download is completed, you should be able to play the video using YouTube HD Downloader's own player. Note: The download links are saved in the Documents folder in your computer. You can get to it by clicking on the "Downloads" folder. Here, you can see other downloads for the app, which you have already downloaded. YouTube HD Downloader YouTube HD Downloader is a light-weight utility designed to help you search for and download clips from YouTube and other video sharing websites like Dailymotion, Vimeo, and other similar services without downloading the video on your computer using the browser. We use cookies to deliver a better user experience. By using our website you agree to our use of cookies in accordance with our Cookie Policy. We also use analytics and advertisements to support this website.In April, Home Depot announced on its blog that it was investing \$1.25 billion in solar power generation systems, including solar rooftops, solar farms, and solar distributed generation. The company said that the investment would be

### **What's New In YouTube HD Downloader?**

YouTube HD Downloader is a lightweight piece of software designed to help you browse video streaming services and download the clips of choice without too much hassle. Download in the desired format and with other custom settings While the installation is simple and straightforward, you should bear in mind that the tool also adds a video player. If you do not have one on your computer, this feature can surely come in handy. The program has a rather rugged interface that is quite minimalistic, so you are unlikely to have any trouble getting around regardless of your experience with similar tools. The highlight of the tool stems from the fact that it allows you to access YouTube or other video sharing online services and grab the links for the video directly. Therefore, you do not have to bother with opening the browser and doing the search there to copy the download link. Before you download the video, you can specify the format by browsing through the available options from the Auto Convert To menu. At the same time, you can choose the download mode – which is the video quality, set the audio and video bitrate, audio channel and the audio rate, where they are available. There is not limit to the number of downloads you can configure and you can preview their progress from the Download List window. Comes with a player where you can drag and drop the videos It is worth mentioning that following the download, the app automatically plays the video using its embedded player, which can a nuisance if you are downloading dozens of them to create a backup or playlist. Nevertheless, you can change this behavior by from the Download list window. The player can be run as standalone as well and you can simply drag and drop the desired video to play it. If you are looking for a download manager to help you grab various clips from YouTube and other sources without having to use a browser to get the

links, then YouTube HD Downloader might be worth a try.Q: What does the'\*'mean in this python loop? I'm looking at the source code for parsingTwitter in Mark Pilgrim's blog. source code here I can't figure out what the '\*' means in the following code res = [] for item in tweets: \*res.append(item) #appending each item in tweets to res return res A: In Python, the \* means "repeat". The code res.append(item) means "append the item onto the end of the list called res".

## **System Requirements For YouTube HD Downloader:**

See "system requirements" for full specifications. Minimum system requirements are described in detail in the product box. If you have more than two game controllers, please specify which one you are using, along with your Mac address, in the email message. To view the list of your recent game purchases, please visit or

Related links:

<https://fathomless-stream-73762.herokuapp.com/giawall.pdf> <http://indiebonusstage.com/yt-dlp-171201-crack-free-download/> <https://kramart.com/wp-content/uploads/2022/07/wilgear.pdf> [https://www.hhlacademy.com/advert/logaxon-crack-activation-code-with-keygen-download](https://www.hhlacademy.com/advert/logaxon-crack-activation-code-with-keygen-download-updated-2022/)[updated-2022/](https://www.hhlacademy.com/advert/logaxon-crack-activation-code-with-keygen-download-updated-2022/) <https://ameppa.org/2022/07/04/aim-portable-crack-for-windows-latest/> [https://nysccommunity.com/advert/ad-aware-se-hexdump-plug-in-crack-free-registration-code-free](https://nysccommunity.com/advert/ad-aware-se-hexdump-plug-in-crack-free-registration-code-free-for-windows/)[for-windows/](https://nysccommunity.com/advert/ad-aware-se-hexdump-plug-in-crack-free-registration-code-free-for-windows/) [https://artienz.com/upload/files/2022/07/tgsCu4biSys9sKQ6slrQ\\_04\\_55850651e984ad4656c0297094](https://artienz.com/upload/files/2022/07/tgsCu4biSys9sKQ6slrQ_04_55850651e984ad4656c02970946a1a40_file.pdf) [6a1a40\\_file.pdf](https://artienz.com/upload/files/2022/07/tgsCu4biSys9sKQ6slrQ_04_55850651e984ad4656c02970946a1a40_file.pdf) [https://www.spanko.net/upload/files/2022/07/91upOcAxCGNBP4JrSlDU\\_04\\_fc597c2042f37f39dfef432f](https://www.spanko.net/upload/files/2022/07/91upOcAxCGNBP4JrSlDU_04_fc597c2042f37f39dfef432f6d21245d_file.pdf) [6d21245d\\_file.pdf](https://www.spanko.net/upload/files/2022/07/91upOcAxCGNBP4JrSlDU_04_fc597c2042f37f39dfef432f6d21245d_file.pdf) [https://sandylaneestatebeachclub.com/wp](https://sandylaneestatebeachclub.com/wp-content/uploads/2022/07/The_Holy_Bible__New_Testament_Crack_.pdf)[content/uploads/2022/07/The\\_Holy\\_Bible\\_\\_New\\_Testament\\_Crack\\_.pdf](https://sandylaneestatebeachclub.com/wp-content/uploads/2022/07/The_Holy_Bible__New_Testament_Crack_.pdf) [https://www.granby](https://www.granby-ct.gov/sites/g/files/vyhlif3171/f/uploads/granby_ms4annualreport2021.docx_0.pdf)[ct.gov/sites/g/files/vyhlif3171/f/uploads/granby\\_ms4annualreport2021.docx\\_0.pdf](https://www.granby-ct.gov/sites/g/files/vyhlif3171/f/uploads/granby_ms4annualreport2021.docx_0.pdf) [http://riabjorpul.yolasite.com/resources/Sergiwa-Antiviral-Toolkit-Personal-4806-Crack---License-Key-](http://riabjorpul.yolasite.com/resources/Sergiwa-Antiviral-Toolkit-Personal-4806-Crack---License-Key-Full-Free-Latest.pdf)[Full-Free-Latest.pdf](http://riabjorpul.yolasite.com/resources/Sergiwa-Antiviral-Toolkit-Personal-4806-Crack---License-Key-Full-Free-Latest.pdf) [https://douglasdinesout.com/wp-content/uploads/2022/07/Mom\\_Says\\_No.pdf](https://douglasdinesout.com/wp-content/uploads/2022/07/Mom_Says_No.pdf) <https://www.fairlabels.net/hashcheck-shell-extension-crack-for-pc/> [https://www.drbonesonline.com/wp](https://www.drbonesonline.com/wp-content/uploads/2022/07/IE_DownloadHelper__Crack___Keygen_Full_Version_Updated_2022.pdf)[content/uploads/2022/07/IE\\_DownloadHelper\\_\\_Crack\\_\\_\\_Keygen\\_Full\\_Version\\_Updated\\_2022.pdf](https://www.drbonesonline.com/wp-content/uploads/2022/07/IE_DownloadHelper__Crack___Keygen_Full_Version_Updated_2022.pdf) [https://shrouded-shelf-34542.herokuapp.com/File\\_Name\\_Tag\\_Explorer.pdf](https://shrouded-shelf-34542.herokuapp.com/File_Name_Tag_Explorer.pdf) <https://tgmcn.com/lotus-1-2-3-password-license-key-full-latest/> <https://wakelet.com/wake/BSxkW8tcQj6qpveGydqSU> [https://astrofiz.ro/wp](https://astrofiz.ro/wp-content/uploads/2022/07/ISpQ_VideoChat__Crack__LifeTime_Activation_Code_Free_Latest.pdf)[content/uploads/2022/07/ISpQ\\_VideoChat\\_\\_Crack\\_\\_LifeTime\\_Activation\\_Code\\_Free\\_Latest.pdf](https://astrofiz.ro/wp-content/uploads/2022/07/ISpQ_VideoChat__Crack__LifeTime_Activation_Code_Free_Latest.pdf) <https://abckidsclub.pl/forms2base-lite-crack-torrent-free-for-pc-latest-2022/> [https://alternantreprise.com/online/goverlan-remote-control-crack-free-license-key-for-windows](https://alternantreprise.com/online/goverlan-remote-control-crack-free-license-key-for-windows-latest/)[latest/](https://alternantreprise.com/online/goverlan-remote-control-crack-free-license-key-for-windows-latest/)